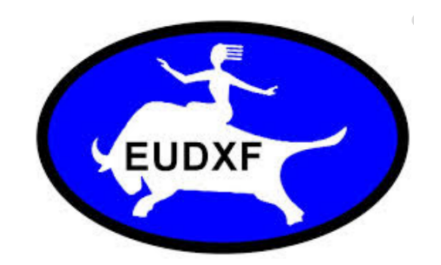

# **EUDXF – INTRODUCE SLACK**

EUDXF invites its members to SLACK - a new platform for communicating between EUDXF members.

With SLACK you can

- Interact with other EUDXF members in dedicated Channels. We have setup 5 channels with preset topics: chat, dx-spot, technical forum, flea market and dx-news
- Communicate one to one by sending PM to other members
- Discuss technical issues, share your ideas, experience, project and learn from other DXers. Upload and download technical documents
- Tired of seeing anonymous LID spots on the Cluster? Get real online spots from other EUDXF members in a dedicated DX spot channel. These spots you can trust! No fake spots
- Want to sell or buy stuff? Advertise your equipment

SLACK is only for EUDXF members. Please use this link to register. The link shall NOT be forwarded to NON-EUDXF members.

[htps://join.slack.com/t/eudxfworkspace/shared\\_invite/enQtOTE0ODYzNzMzNDQ2LTQ5ZWM0MWU](https://join.slack.com/t/eudxfworkspace/shared_invite/enQtOTE0ODYzNzMzNDQ2LTQ5ZWM0MWU0YWU3MGJiZjI4NzhiZjNiODg4ZDUyNjRiODhkZDYxNTJkM2VkZmE3ZTI2MmNkYTgyMTI5MjZiYjM) [0YWU3MGJiZjI4NzhiZjNiODg4ZDUyNjRiODhkZDYxNTJkM2VkZmE3ZTI2MmNkYTgyMTI5MjZiYjM](https://join.slack.com/t/eudxfworkspace/shared_invite/enQtOTE0ODYzNzMzNDQ2LTQ5ZWM0MWU0YWU3MGJiZjI4NzhiZjNiODg4ZDUyNjRiODhkZDYxNTJkM2VkZmE3ZTI2MmNkYTgyMTI5MjZiYjM)

To register we only require that you register by **name and callsign and upload photo.** 

#### **Any queston email Ken LA7GIA at [kenneth@opskar.no](mailto:kenneth@opskar.no)**

The forum will be moderated by the EUDXF board. If you have any question send a message to one of the Board Members.

Basic rules how to use SLACK

#### **Chat channel:**

This is the main channel where we meet and discuss DXing in general or other subjects. There is generally no restriction what to discuss, her you can ask questions, share info and

knowledge and get to know the QSX frequency of that DXpediton you try to work. Don't be afraid to share info about yourself, other hobbies (?) or info about your station! It is a good opportunity to get to know each other while chasing that DX staton.

## **Channel DX-spot:**

In this channel NO chatting is allowed. In this channel we do ONLY spot DX. Please use the format "CALL QRG OTHER INFO". E.g like "P5DX 1823 up 17,7 working EU"

Please spot any online QSX frequency in the MAIN chat channel We want the SPOT-channel to be the place where we spot the inital spot, but all further spot or info in the main channel. Eg in the main channel you can write "worked W8S 3523 up 8,2" if there already is a W8S spot in the Spot channel.

You can also set SLACK such that you get an alarm each time there is a spot - very convenient.

# **Channel Technical forum:**

Upload / download any technical document, information, share your newest project, experience, teach other and learn from others

## **Channel Flea-market:**

In this channel only posts related to buying and selling is allowed. NO discussion allowed here. If you have any question, comment or info please send a PM DIRECT to the owner of the equipment.

## **Channel DX-news**

In this channel EUDXF will post DX news. Feel free to post any DX news you have yourself. Please avoid discussions in this channel. Please direct any discussion to the main Chat channel.